# Classes II

### Data Abstraction

- We will learn about how Python supports **data abstraction** (separating the data and details of the implementation from the user) via :
	- **Data hiding:** via attribute naming conventions (private, public)
	- **• Encapsulation:** bundling together of data and methods that provide an interface to the data

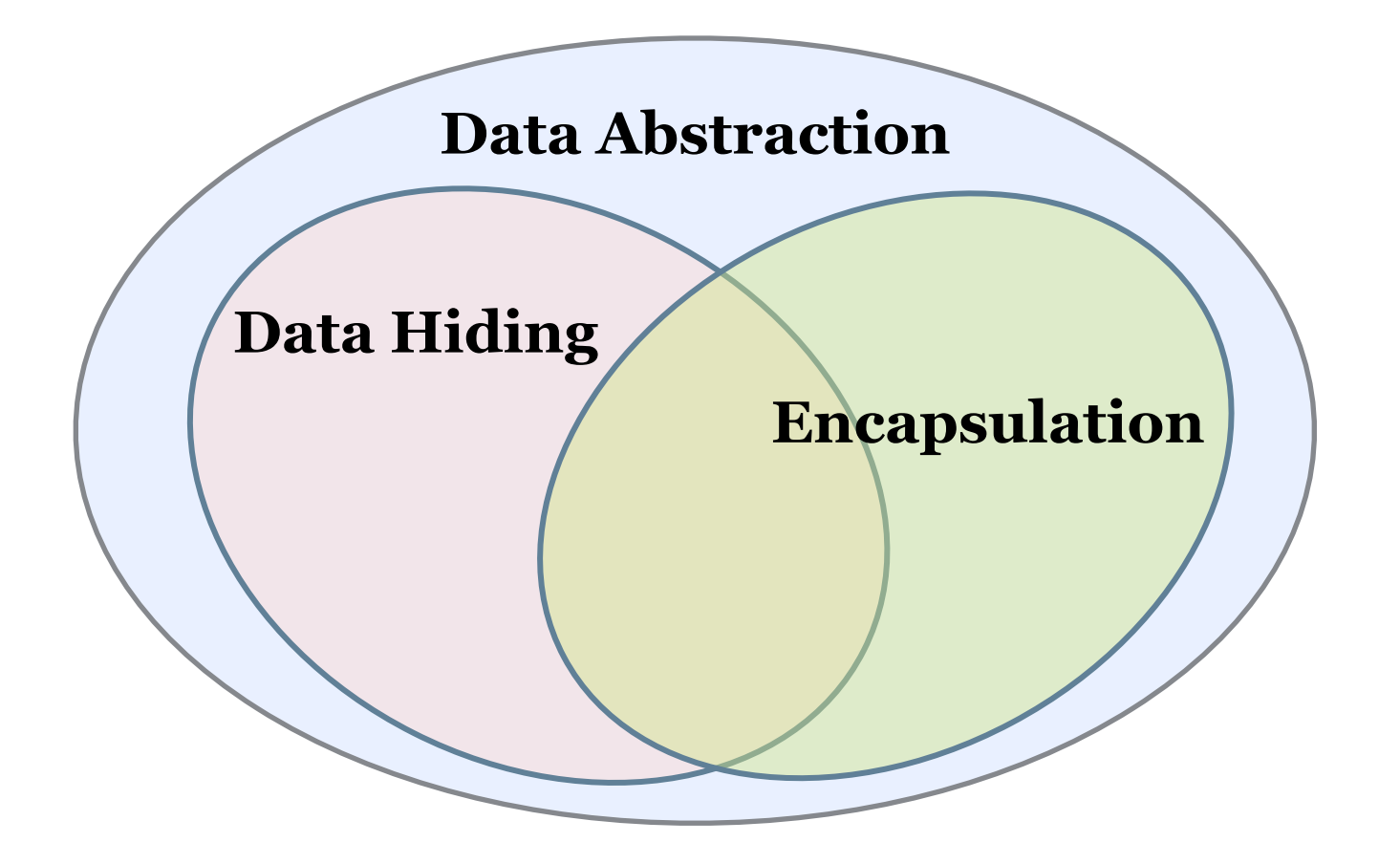

#### Lecture Outline

- **Attribute types** (public/private) in Python
- **Print representation** via special method \_\_str\_\_
- **Accessor methods** and @property
- Putting it all together: Coordinate class.

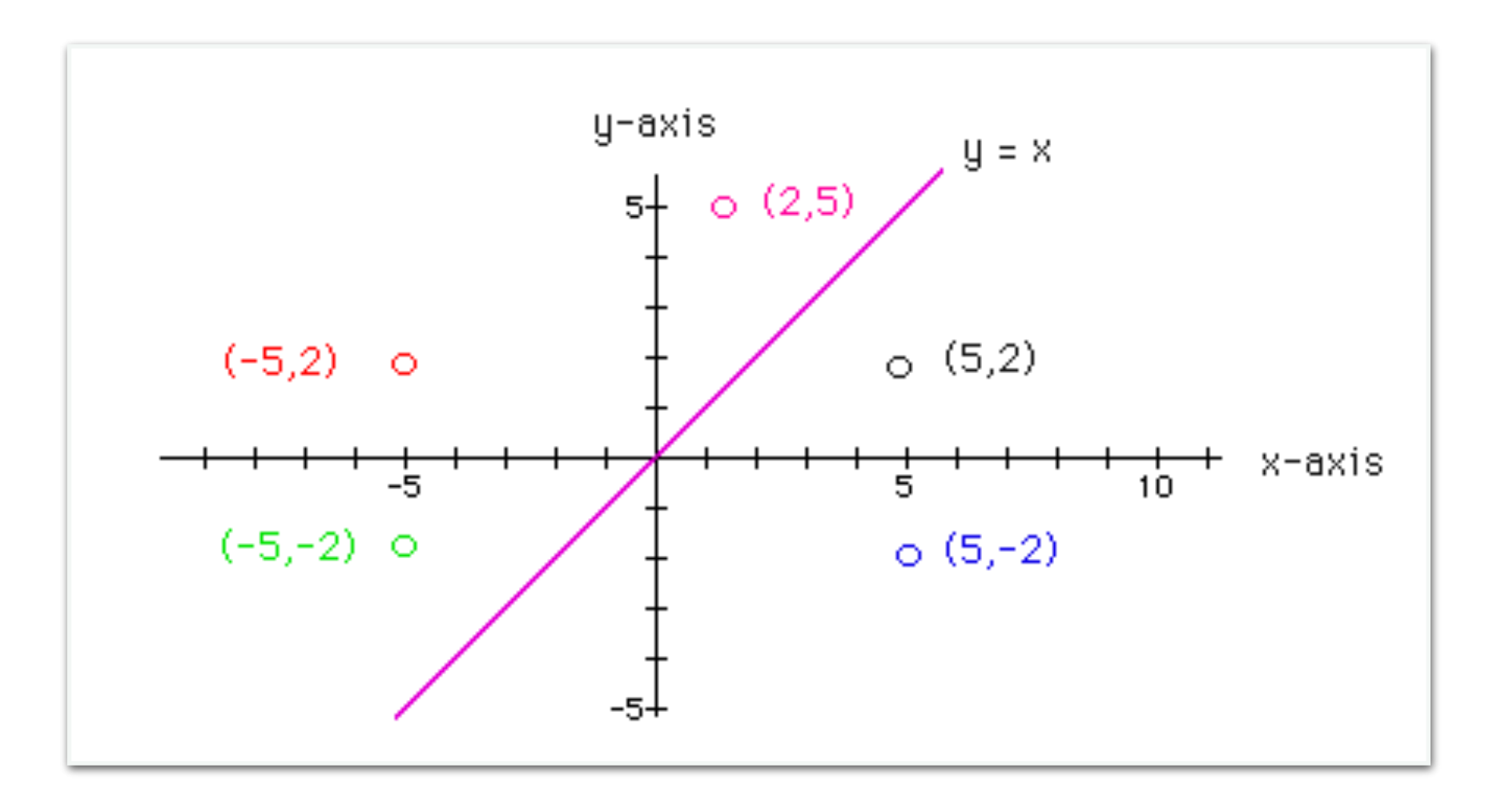

Data Hiding Via Attribute Types

# Attribute Naming Convention

- Double leading underscore (\_\_) in name (**strictly private**): e.g. \_\_val
	- Invisible from outside
	- Strong **you cannot touch this policy**
- Single leading underscore (\_) in name (**private**): e.g. \_val
	- Can be accessed from outside, but shouldn't
	- **• "Don't touch this unless you are subclass"**
- No leading underscore (**public**): e.g. val
	- **• Can be freely used outside class**
- Conventions apply to **procedural attributes** (methods names) as well!

## Attribute Naming Convention

```
In [1]: class TestingAttributes():
                       s_{\text{abs}} = [\text{ }^{\prime} \text{ }^{\prime} \text{ }self. val = "I am strictly private."
                               self. val = "I am private but accessible from outside."
                               self.val = "I am public."In [2]: a = Testing Attributes()
In [3]: |a. val
               AttributeError
                                                                                               Traceback (most recent call last)
               <ipython-input-3-3e19e2bd1a2b> in <module>
                ---> 1 a. valAttributeError: 'TestingAttributes' object has no attribute ' val'
In [4]: a. val
Out[4]: 'I am private but accessible from outside.'
In [5]: |a.valOut[5]: 'I am public.'
```
\_\_str\_\_

## Print Representation of an Object

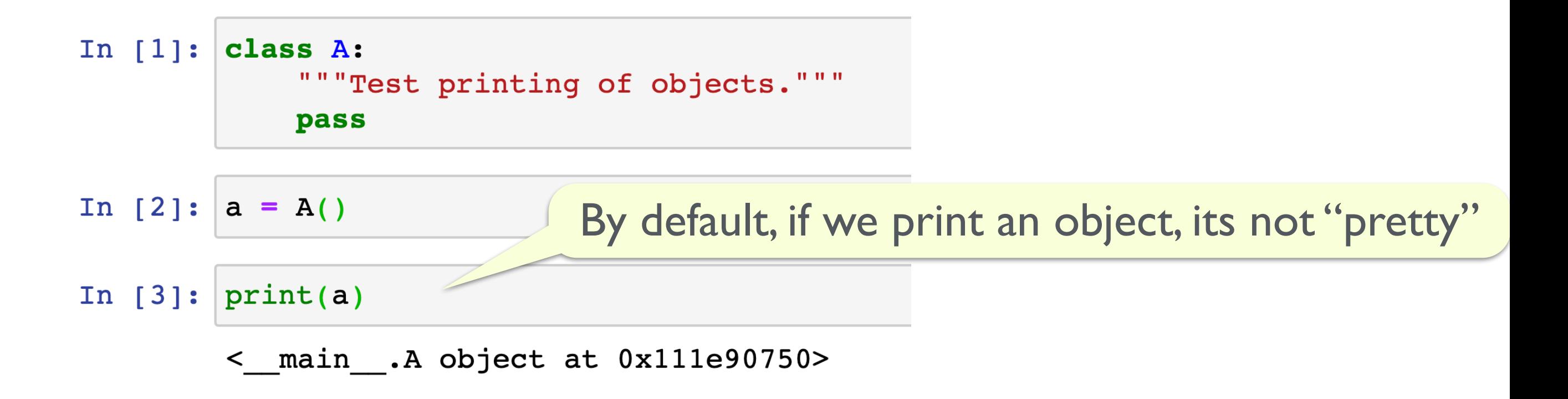

- Special method \_\_str\_\_ is called when we print a class object
- We can customize how the object is printed by writing a  $\Sigma$ str<sub>-</sub> method for our class
- We can choose how the objects of the class are printed!

#### Defining the \_\_str\_\_ method

class Coordinate(object):

$$
-s lots_{--} = ['x', 'y']
$$
  
def \_\_init\_\_(self, x, y):  
self..x = x  
self..y = y  
# other methods

def \_\_str\_\_(self):

return "<{}, {}>".format(self.\_x, self.\_y)

>>> print(pt)

 $<$ 3, 4>

#### For Example: Name Class

```
In [7]: class Name:
            """Class to represent a person's name."""
            slots = ['f', 'm', 'l']def init (self, first, last, middle=''):
                self. f = firstself. m = middleself. l = last
            def str (self):
                if len(self. m):
                    return \{\}. \{\}. \{\}'.format(self. f[0], self. m[0], self. l)
                return \{\}. \{\}'.format(self. f[0], self. l)
In [8]: |n1 = Name('Shikha', 'Singh')n2 = Name('Tris', 'Howley', 'K.'')In [9]: print(n1)
        print(n2)S. Singh
```
I. K. Howley

# @property

# OOP Principle: Encapsulation

- **Encapsulation** is the bundling of data with the methods that operate on that data
- It is often accomplished by providing two kinds of procedural attributes:
	- methods for retrieving or accessing the values of attributes, called **getter methods** or **accessor methods**. Getter methods do not change the values of attributes, they just return the values, and
	- methods used for changing the values of attributes, called **setter methods**.

# Accessor Methods via @property

- **Annotations @.** Python provides a rich collection of syntactic notes that can change how code is interpreted, called annotations.
- These are typically prefixed with the at-sign  $(\circledR)$ .
- **Accessor methods** do not change the state of the calling object and are used just to retrieve some information about the object
- @property **annotation.** Treat a procedural attribute as a data attribute:
	- If we'd like to treat an accessor method as-if it were a data attribute, we can use the @property annotation

# Back to the Coordinate Class

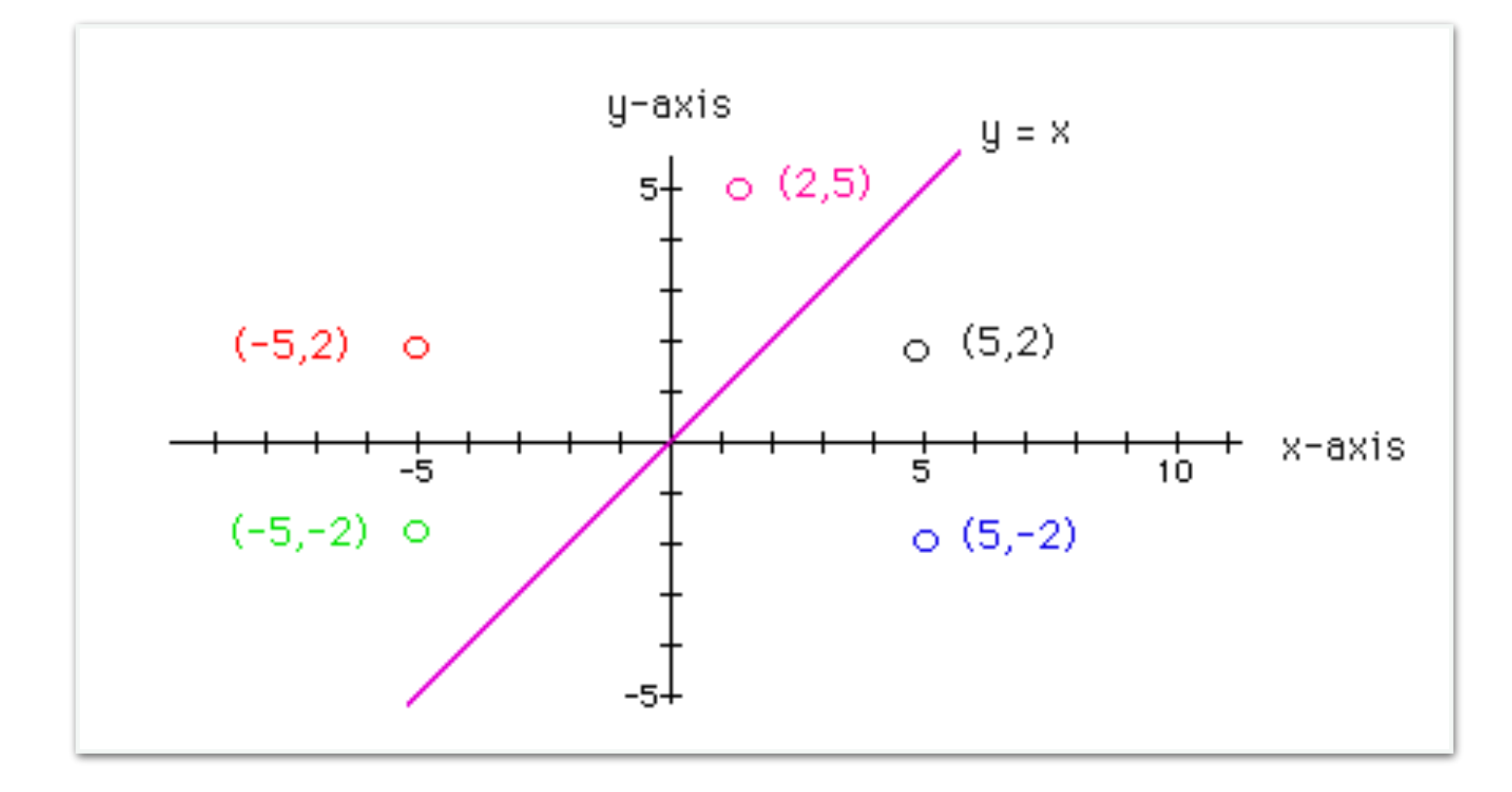

# Euclidean Distance

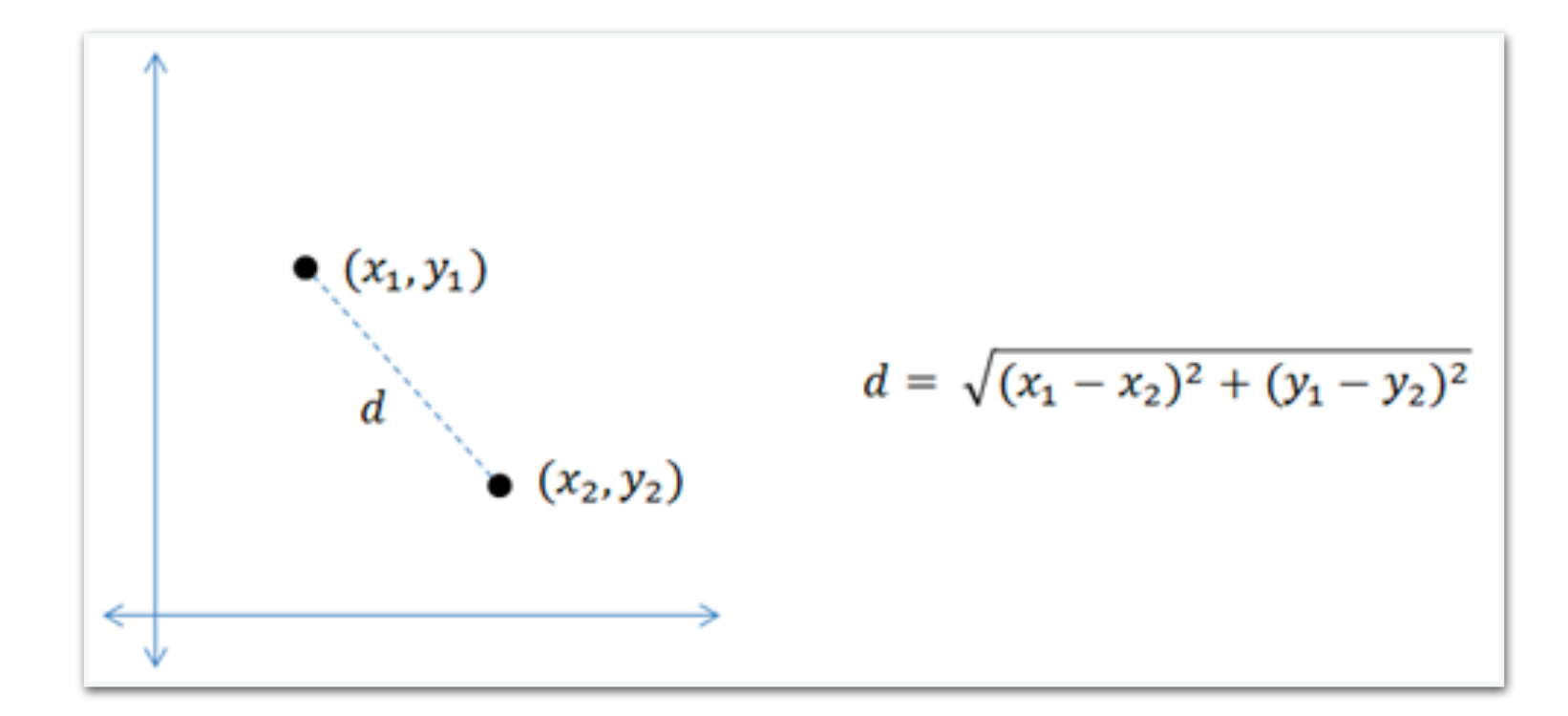

# Coordinate Class

• Use the class **keyword** to define a new type

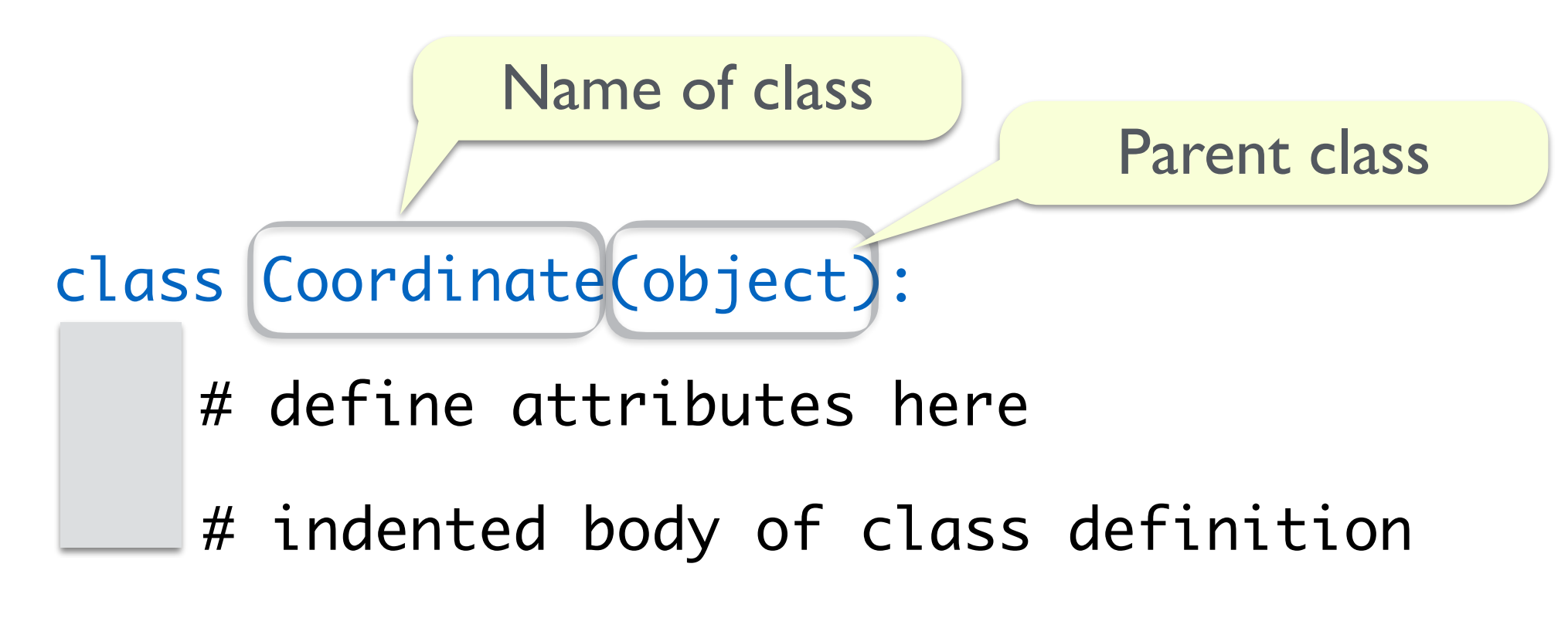

- the word object means Coordinate is a Python object and inherits all its attributes (inheritance will be covered in later lectures)
- Coordinate is a subclass of object
- object is a superclass of Coordinate

# Initializing the Class: \_\_init\_

- Recall \_\_**init**\_\_ lets us initialize some data attributes of the class
- Recall \_\_slots\_\_ stores the data attribute names as strings in a list
- Single leading underscore signals private data or procedural attribute

class Coordinate(object):

$$
-s\text{lds}_{--} = \boxed{[x', ' -y']}
$$
  
def \_i=init\_(self, x, y):

$$
\text{self}.\mathbf{x} = \mathbf{x}
$$

$$
\mathsf{self}.\mathsf{y} = \mathsf{y}
$$

Can assign values to an instance **instance instance of the class** of a class using dot notation.

Parameter to refer to an

Single leading underscore: private data attributes

#### Other Methods: See Notebook

```
class Coordinate(object):
    """Represents the coordinates of a point."""
   slots = ['x', 'y']def init (self, x, y):
        self. x = xself. y = y@property
   def x(self):return self. x
    @property
    def y(self):return self. y
   def subX(self, other):
        """Subtracts the x coordinates of self
        and other and returns the answer"""
       return self. x - other. x
   def subY(self, other):
        """Subtracts the y coordinates of self
        and other and returns the answer"""
       return self. y - other. ydef dist(self, other):
        sqX = self. subX(other) * *2sqY = self. subY(other) * *2return round((sqX + sqY) * 0.5, 2)Cproperty
    def radius(self):
        """Returns the distance of the point from (0,0)"""
        origin = Coordinate(0, 0)return self.dist(origin)
   def str (self):
       return \langle \{\}, \{\}\rangle'.format(self. x, self. y)
```
#### **Acknowledgments**

These slides have been adapted from:

- <http://cs111.wellesley.edu/spring19> and
- [https://ocw.mit.edu/courses/electrical-engineering-and](https://ocw.mit.edu/courses/electrical-engineering-and-computer-science/6-0001-introduction-to-computer-science-and-programming-in-python-fall-2016/)[computer-science/6-0001-introduction-to-computer-science](https://ocw.mit.edu/courses/electrical-engineering-and-computer-science/6-0001-introduction-to-computer-science-and-programming-in-python-fall-2016/)[and-programming-in-python-fall-2016/](https://ocw.mit.edu/courses/electrical-engineering-and-computer-science/6-0001-introduction-to-computer-science-and-programming-in-python-fall-2016/)
- [https://www.python-course.eu/](https://www.python-course.eu/python3_object_oriented_programming.php) [python3\\_object\\_oriented\\_programming.php](https://www.python-course.eu/python3_object_oriented_programming.php)